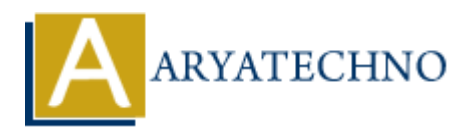

## **React - HTML**

Topics : React <sub>IS</sub> **Written on** [January 01, 2024](https://www.aryatechno.com/topics/react-html)

In React, instead of writing traditional HTML directly in your JavaScript files, you use JSX (JavaScript XML) to describe what the UI should look like. JSX is a syntax extension for JavaScript recommended by React, and it allows you to write HTML-like code within your JavaScript files. JSX gets transpiled into JavaScript by tools like Babel before it is executed in the browser. **on** January 01, 2024<br>
instead of writing traditional HTML directly in your JavaScript files, you use JSX<br>
ipt XML) to describe what the UI should look like. JSX is a syntax extension for JavaScript<br>
apended by React, and

Here's a quick overview of how JSX works in React:

1. **Basic JSX:** You can use JSX to describe the structure of your components. JSX elements look similar to HTML tags, but they are actually JavaScript expressions.

const element = <h1>Hello, JSX!</h1>;

2. **Embedding Expressions:** You can embed JavaScript expressions inside JSX using curly braces {}. This allows you to dynamically include values or expressions within your JSX.

const name = 'John'; const element = <h1>Hello, {name}!</h1>;

3. **Attributes in JSX:** JSX supports HTML-like attributes for elements. These attributes can also include dynamic values using curly braces.

```
const imageUrl = 'https://example.com/image.jpg';
const element = <img src={imageUrl} alt="An example image" />;
```
4. **JSX Within Components:** When defining React components, you use JSX to describe their structure. Components can be either functional or class-based.

```
// Functional Component
const MyComponent = () => {
   return <div>Hello from MyComponent!</div>;
};
// Class Component
class MyComponentClass extends React.Component {
   render() {
     return <div>Hello from MyComponentClass!</div>;
   }
}
```
5. **Using JSX in Render Method:** When writing class components, the render method is where you return JSX to describe what should be rendered.

```
class Greeting extends React.Component {
   render() {
     return <h1>Hello, {this.props.name}!</h1>;
   }
}
```
6. **Conditional Rendering:** JSX allows you to use JavaScript expressions for conditional rendering. This can be achieved using the ternary operator or logical && operator.

```
const isLoggedIn = true;
        const element = (
             <div>
                {isLoggedIn ? <p>Welcome back!</p> : <p>Please log in.</p>}
           \langlediv>);
Fractional Rendering: JSX allows you to use JavaScript expressions for conditional<br>rendering. This can be achieved using the termary operator or logical 6.6 operator.<br>const element = (<br>diversed. The materials constructio
```